### **Metode**

Pisanje metod Parametri metod Klicanje metod

# Razlogi za pisanje metod

Dosedanji programi so bili kratki, enostavni

- Tudi naprej bodo taki ;-)
- **T** "Pravi" programi so večji
	- Tudi nekaj milijonov vrstic
	- **Ne moremo napisati v enem kosu**
	- **Razdelitev v manjše kose**
	- Vsak kos napišemo posebej
	- C# metode

**Drugi programski jeziki: funkcije, podprogrami, procedure, subrutine, ...** 

## Obstoječe metode

Doslej smo uporabljali že cel kup metod

- izpis na zaslon (Console.WriteLine("bla"))
- Pretvorba niza v število: Convert.Toint32("12") ali int.Parse("12")
- **E** Izračun sinusa (Math.Sin(12.4))
- ...
- **Metode lahko pišemo (sestavljamo) tudi sami**
- **Pravzaprav jih že ves čas** 
	- **•** Main
	- **Lahko pa jih poimenujemo po svoje**
- $\Box$  Main
	- **Metoda s točno predpisanim namenom / obliko / ...**

# Zakaj pišemo metode

■ "skrivanje" postopka - metodo napišemo in jo potem lahko uporabimo, ne da bi skrbeli, kako je napisana

#### **L** preglednost programa

- **L** program zaporedje "neodvisnih" postopkov (branje podatkov, obdelava podatkov (lahko spet iz več neodvisnih postopkov), predstavitev rezultatov
- **Nariši diagram poteka**
- **Lažje ažuriranje in popravljanje programa**

# Kdaj pisati metodo

- $\Box$  Pomembna odločitev
- Navadimo se predvsem s prakso
- **U** Načela
	- **Preglednost**
	- **Uporabnost v drugih programih**
	- "samozadostnost"
	- V metodah NE izpisujemo ali beremo, če to ni izrecni namen metode

#### Zakaj v metodah ne izpisujemo/beremo

- $\Box$  Zakaj omejevati uporabnost metode?
- **□** Če npr. podatek preberemo, metodo ne bomo mogli uporabljati, če bomo podatek na primer izračunali!
- Če rezultat izpišemo, metode ne bomo mogli uporabiti, če bomo hoteli z rezultatom še kaj početi.
- **D** Primer: Sestavimo metodo, ki bo izračunala mesečni račun za elektriko za nekega naročnika
	- **Ce bomo podatke o porabi prebrali znotraj metode, naše metode ne bomo mogli** uporabiti v sistemu, ki podatke o porabi dobi avtomatsko
	- Če bomo rezultat izpisali, metode ne bomo mogli uporabiti kot del sistema, ki izračuna povprečno porabo skupine uporabnikov

### Delitev – vrste metod

#### **L** Prva delitev:

- **Statične**
- **•** Objektne
- **Najprej bomo obravnavali le statične**

#### $\Box$  Druga delitev:

- **Metode, ki ne vračajo ničesar**
- **Metode, ki vračajo rezultat**
- $\Box$  Tip metode = tip rezultata, ki ga metoda vrača
- **Metode lahko sprejmejo argumente: parametri metode**

### Primer metode in njenega klica

 $\Box$  Metoda tipa int z dvema vhodnima podatkoma

```
public static int Max(int a, int b) 
\{ /* metoda vrne večje od dveh celih števil */
     if (a > b) return a;
     return b; // sem smo prišli le, če b >= a
}
```
 $\Box$  Klici metode

```
x = Max(12, x);…
Console.WriteLine("Večje med števili " + a + 
         " in " + c + " je " + Max(a, c) );
…
y = Max(Max(a, b) + Max(c, d), 2 + Max(100, x * x));
```
# Razlaga posameznih stavkov in besed

#### $\Box$  public

- Vsi deli programa lahko uporabljajo to metodo
- **•** Do nadaljnega vse metode "public"
- **Q** static
	- Statična metoda razlaga v poglavju Objektno programiranje
	- **Do nadaljnega vse metode "static"**
- $\Box$  int (za public static)
	- $\blacksquare$  Metoda je tipa  $\blacksquare$ nt, kar pomeni da bo rezultat tipa  $\blacksquare$ nt
- $\Box$  Max
	- **Ime metode (poljubno! nenapisano pravilo: začnemo z veliko črko)**
- $\Box$  (int a, int b)
	- **E** Argumenta (parametra) metode
	- **C** Oba sta tipa **int**
	- Formalni argument (dejanski argument bomo uporabili pri klicu metode)
- **Q** return
	- Vračanje rezultata: tip rezultata mora biti enak tipu metode
	- **Konec** izvajanja metode

class MojProgram

 $\{$ 

 $\{$ 

}<br>}

#### **// tu napišemo metode, eno za drugo**

//glavni program – metoda main public static void Main(string[] parametri)

# Kako je videti program

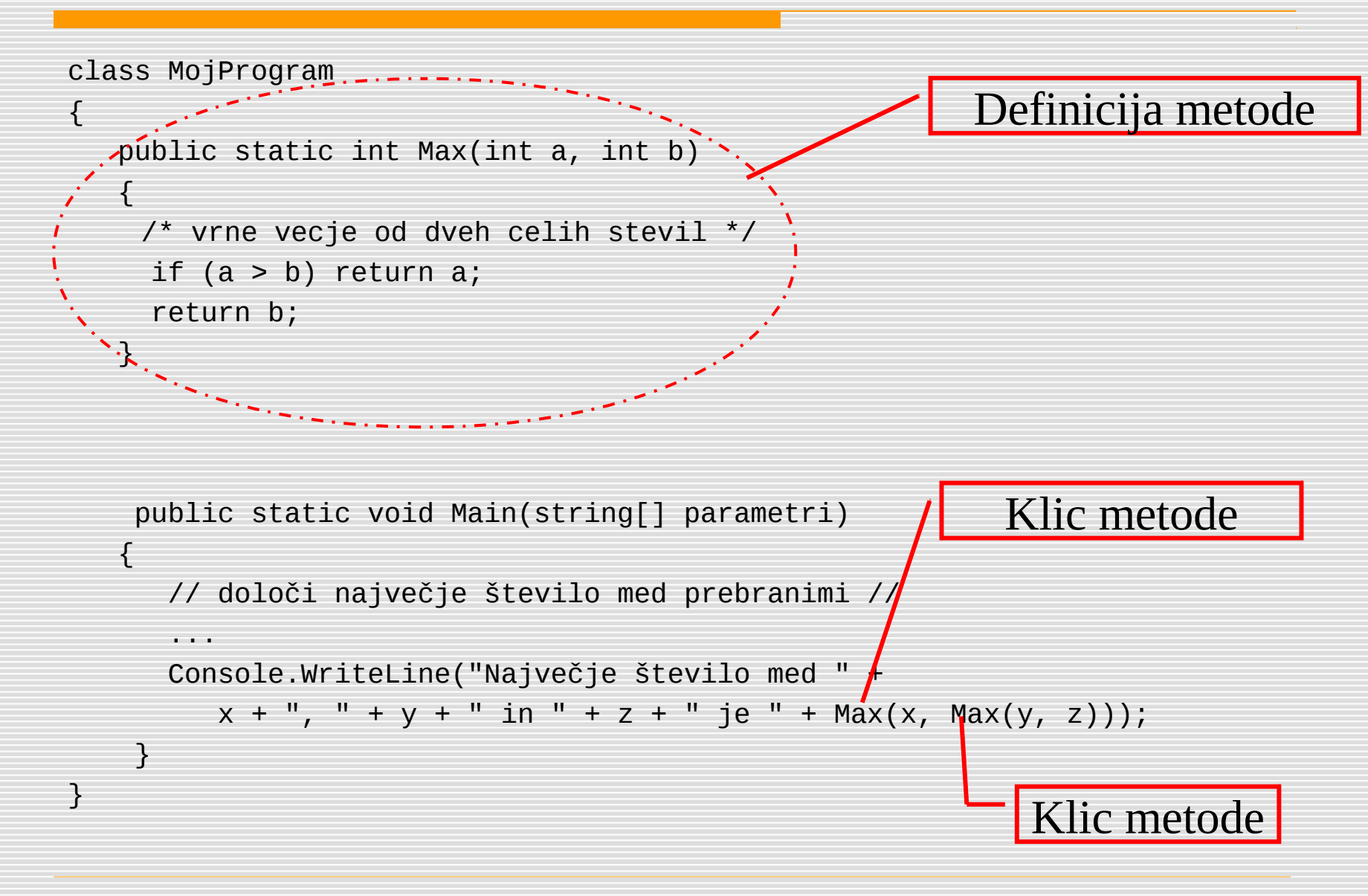

### Formalni in dejanski parametri

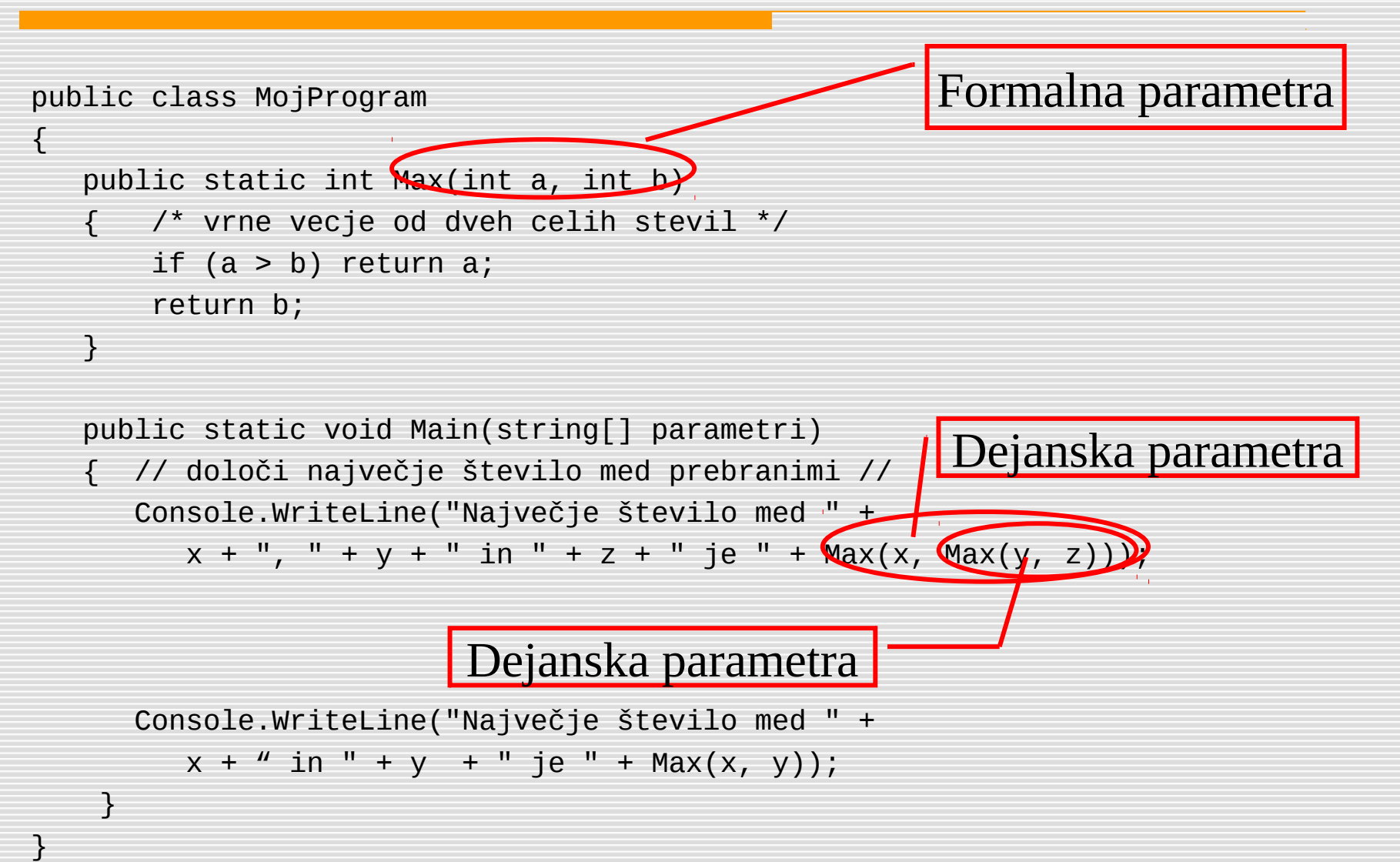

#### Formalni in dejanski parameti / argumenti

#### **Formalni parameter/argument**

- **EXEC** Za opis delovanja metode
- Dejanski parameter/argument oz vhodni podatek metode
	- **EXEC** Začetna vrednost argumenta metode
- **L** Klic metode Max  $(12, y)$ 
	- Spremenljivka (parameter) a v metodi dobi vrednost 12
	- **Parameter b v metodi dobi vrednost, ki je shranjena v spremenljivki y**

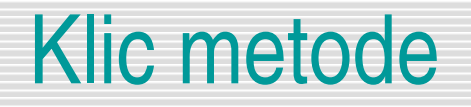

**Metodo tipa void (ne vrača ničesar) kličemo tako da napišemo** 

- **Ime metode in njene dejanske parametre** ime(dejanski parametri)
- Metodo, ki ni tipa void kličemo **vedno v stavku**, npr.
	- Console.WriteLine(ime\_metode(dejanski\_parametri));
	- Podatk\_tip spremenljivka=ime\_metode(dejanski\_parametri);
- $\Box$  Pri klicu metod moramo paziti na naslednje
	- **tip metode**
	- **ujemanje parametrov**
	- **Philope Sext** prenaša se vrednost parametra

# Metode \_ odgovori na vprašanja

```
public static int Vsota(int n)
 {
   int r = 1;
   int i = 1;
   while (i < n) {
      i = i + 1;r = i * r; }
     return r;
 }
```
- **Kako je ime metodi?**
- **Kakšen je tip rezultata, ki ga vrača metoda?**
- **Koliko argumentov sprejme metoda?**
- **Kakšni so tipi in imena argumentov?**
- **Kaj metoda počne? Ali lahko predlagaš** boljše ime za metodo?
- **Napiši vsaj dva klica metode!**
- **Napiši program, ki demonstrira delovanje** metode.

## Zgled: Inicialke

■ Napiši metodo Inicialke, ki sprejme dva niza znakov (ime in priimek) in vrne niz sestavljen iz inicialk. Na primer, Inicialke ("France", "Preseren") naj vrne niz "F.P.".

- **Ime metode** 
	- Inicialke
- $\blacksquare$  Tip metode = tip rezultata, ki ga metoda vrne
	- string
- **E** Število argumentov
	- $\cdot$  2
- $\blacksquare$  Tip in imena argumentov
	- string ime
	- string priimek

### Zgled: Inicialke – metoda v C#

public static string Inicialke(string ime, string priimek)  $\{$  char zp, zi;  $zi = ime[0];$  $zp = priimek[0];$ return zi + "." + zp + "."; }

## Vaje: tipi metod in argumenti

■ Kakšni so tipi naslednjih metod, kakšni so argumenti?

- public static string PrvaBeseda(string besedilo)
- public static double[] Produkt(double[] A, double[] B)
- public static void Foo()
- public static int Najdi(string geslo, string[] slovar)
- public static int Produkt(int prvo, int drugo)

# Vaje: glave metod

- Za vsakega od naslednjih opisov zapišimo deklaracijo metode = glavo metode (kakšen tip metoda vrača in kakšne argumente sprejme)
	- Metoda, ki v podani tabeli nizov poišče najdaljši niz in ga vrne. public static string Najdaljsi(string[] a)
	- Metoda, ki najde eno izmed obeh rešitev dane kvadratne enačbe (pod predpostavko, da so rešitve realna števila). public static double Kvadratna(double a, double b, double c)
	- **EXECT** Metoda, ki dano tabelo nizov uredi po abecedi in vrne urejeno tabelo. public static string[] Uredi(string[] a)
	- **Metoda, ki na ekran izpiše "Kdor to bere, je ose!!".** public static void Osel()

### Vaja: Kaj naredi naslednji program

```
public static int Povecaj(int a)
\{a = a + 1; // povecam a za 1
      return a; //ker je metoda tipa int, vrne rezultat
}
public static void Main(string[] parametri)
{ 
       string pod;
       int a;
       int naj;
       Console.Write("Število: ");
       pod = Console.ReadLine();
      a = Convert.Toint32(pod);
       naj = Povecaj(a);
      Console.WriteLine("naj = " + naj + "\na = " + a);
}
```
# Parametri (argument) metod

**La Parametre metod lahko kličemo na dva načina:** 

- po vrednosti (tako smo delali v vseh dosedanjih primerih)
	- Ob klicu metode parameter dobi vrednost, kot je določena v dejanskem parametru
	- Potem ni nobene povezave med dejanskim in formalnim parametrom: metoda ustvari svoje lastne spremenljivke
- **Po** referenci
	- Ob klicu metode parametri dobijo naslov spremenljivke, ki nastopa kot parameter metode: metoda tako dejansko dela s spremenljivkami iz "glavnega programa"

### Zgled: Povprečna vrednost

 Napišimo metodo, ki dobi za vhodna podatka (parametra) dve decimalni števili, vrne pa njuno povprečno vrednost

```
public static double Povprecje(double x, double y)
{
    return (x + y) / 2;
}
```
#### Vaja: vsota dvomestnih števil, deljivih s 5

**Napišimo metodo, ki ne sprejme nobenih parametrov, izračuna in vrne pa vsoto vseh** dvomestnih števil, ki so deljiva s 5!

```
public static int VsotaDvomestnihDeljivihs5() //glava funkcije
\{ int vsota = 0; //začetna vsota je 0
     for (int i = 1; i \le 100; i^{++})
\left\{ \begin{array}{c} \end{array} \right. if (i % 5 == 0) //če ostanek pri deljenju deljiv s 5
                vsota = vsota + i; //število prištejemo k vsoti
      }
     /*metoda vrne rezultat: vsoto vseh dvomestnih števil, 
    deljivih s 5*/
     return vsota; 
}
```
### Vaja – število znakov v stavku

 Napišimo metodo, ki dobi dva parametra: poljuben STAVEK in poljuben ZNAK. Metoda naj ugotovi in vrne kolikokrat se v stavku pojavi izbrani znak.

```
static int Kolikokrat(string stavek, char znak) //glava metode
{
     int skupaj = 0; //Začetno število znakov je 0
     for( int i=0; i<stavek.Length; i++ )
\overline{\mathcal{L}} if (stavek[i] == znak) /tekoči znak primerjamo z našim/* 
    skupaj++;
 }
     return skupaj; //Metoda vrne skupno število najdenih znakov 
}
static void Main(string[] args) //Glavni program 
{
     Console.Write("Vnesi poljuben stavek: ");
    string stavek = Console.ReadLine();
     Console.Write("Vnesi znak, ki te zanima: ");
    char znak = Convert.ToChar(Console.Read());
     Console.WriteLine("V stavku je " + Kolikokrat(stavek, znak)+" znakov 
    "+znak+".");
}
```
# Vaja: Število Pi

 $\Box$  Število PI lahko izračunamo tudi kot vsoto vrste 4 - 4/3 + 4/5 - 4/7 + 4/9 - ... Napiši metodo, ki ugotovi in vrne, koliko členov tega zaporedja moramo sešteti, da se bo tako dobljena vsota ujemala s konstanto Math.PI do npr. vključno devete decimalke. Metoda naj ima za parameter število ujemajočih se decimalk. Rešitev za npr. 9 decimalk: 1096634169

static long StClenov(int decimalk)

{

}

```
    double pi=4;   //definiramo in inicializiramo začetno vrednost za pi  
      double clen;   //tekoči člen zaporedja
  long i=1; //definicija števca členov
  while (Math.Round(pi, decimalk) != Math.Round(Math.PI, decimalk))
\{clen = 4.00 / (i * 2 + 1); //izracun tekocega clena
       if(i \% 2 != 0)
               pi = pi  clen; //lihe člene odštevamo
       else
               pi = pi + clen; //sode člene prištevamo
       i++;
    }  
      return i;
```
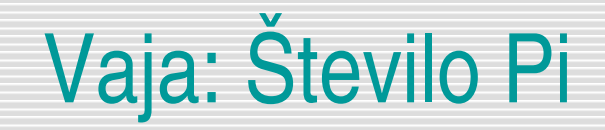

#### $\Box$  Še klic metode

Console.WriteLine("Računam koliko členov zaporedja 4  $- 4/3 + 4/5 - 4/7 + 4/9 - \ldots$  je potrebno\n sešteti, da bo tako dobljena vsota enaka konstanti Math.PI!");

Console.WriteLine("\nTrenutek ......\n"); //ujemanje na 9 decimalk

Console.WriteLine("Število členov: " + StClenov(9));

### Vaja: Najmanjši na začetek

■ Napiši metodo Najmanjsi\_na\_zacetek, ki sprejme tabelo celih števil in v njej zamenja prvi (ničti- indeks 0) in najmanjši element te tabele. Na primer, ko poženemo

```
int[] b = \{10, 4, 7, 18, 2, 7\};
```

```
Najmanjsi_na_zacetek(b);
```
je tabela b enaka {2, 4, 7, 18, 10, 7}.

# Vaja: Najmanjši na začetek

#### $\Box$  Tip metode: void

- **POZOR:** če tabela nastopa kot parameter metode, se vsaka sprememba v tej tabeli odrazi tudi v programu, kjer smo to metodo klicali.
- Zakaj trenutno še "skrivnost" (če tabela nastopi kot parameter metode, metoda dobi naslov te tabele in ne ustvari nove, lokalne oz. začasne tabele)
- **L** Poiščemo najmanjšega
- **□** Zamenjamo 0-tega in najmanjšega
	- **Potrebujemo indeks!**
	- t[kje] =  $t[0]$ ;
	- $\bullet$  t[0] = min;

# Vaja: Najmanjši na začetek

Kako pa poiščemo najmanjši element v tabeli

- Zapomnimo si tako najmanjšega, kot njegov indeks
- **Kandidat za najmanjšega je 0-ti**

int kje = 0; //začetni indeks

int min = t[0];//začetni minimalni element

- **V** zanki pregledamo vse preostale
	- Če je tekoči element manjši od trenutno najmanjšega, si njegovo vrednost in njegov indeks zapomnimo

```
if (tfi] < min)
```
{

}

 $min = t[i]/\zeta$ zapomnimo si minimalen element kje = i; //zapomnimo pa si tudi njegov indeks

# Vaja: Papajščina

 Sestavimo metodo public static string Papajscina(string s), ki dani niz s pretvori v "papajščino". To pomeni, da za vsak samoglasnikom, ki se pojavi v nizu, postavi črko p in samoglasnik ponovi.

```
public static string papajscina(string s)
{
    string sPapaj = ";
     for (int i=0;i<s.Length;i++)
\{ //metoda bo delovala tudi če so v staku velike črke 
         char znak=char.ToUpper(s[i]); 
         if (znak=='A'||znak=='E'||znak=='I'||znak=='O'||
   znak=='\dot{U}')
 sPapaj = sPapaj + s[i] + 'p'+s[i]; /*dodamo znak 
                                'p' in še samoglasnik se ponovi*/
        else sPapaj = sPapaj + s\lceil i \rceil;
      }
      return sPapaj; //vračanje papajščine
}
```
## Vaja: kakšen je izpis

 Kakšen je izpis naslednje metode, če jo pokličemo s stavkom *Vraca(10)*? Najprej reši "peš" in šele potem preizkusi z računalnikom.

```
public static void Vraca(int n)
\{int i = 1;
    while (i \leq n)\{if (i \times 2 != 0) Console.Write(i);
        else Console.Write('#');
        i++;
 }
     Console.WriteLine('#');
}
```
#### Vaja

#### Dana je metoda

```
public static int Izracun(int n, int k)
    \{int r = 1;
        int i = 1;
        while (i < n) {
           r = n + 1;i = k * r; }
         return (r+i);
    }
Kako je ime metodi?
```
- **Kakšen je tip rezultata, ki ga vrača metoda?**
- **Koliko argumentov sprejme metoda?**
- **Kakšni so tipi in imena argumentov?**
- Napiši primer klica te metode v "glavnem programu"

## Vaja: Tabela

- Sestavi tabelo naključnih celih števil med 1 in 100.
- **Prepiši jih v novo tabelo tako, da bodo v novi tabeli najprej elementi, ki imajo v** prvi tabeli indekse 0, 2, 4, ...., potem pa še elementi z lihimi indeksi.
- $\Box$  Ce ime prvotna tabela elemente 2, 4, 23, 5, 45, 6, 8 so v novi tabeli elementi razporejeni kot 2, 23, 45, 8, 4, 5, 6.
- $\Box$  Izpiši obe tabeli po 10 v vrsto.

### Vaja: Tabela

#### **L** Razbijemo na metode

- **Generiraj ustvari tabelo**
- **Preloži preloži na zahtevan način**
- **E** lzpiši izpiše po 10 v vrsto
- $\Box$  public static int[] Generiraj(int velikostTab, int sm, int zm)
- public static int[] Prelozi(int[] tabela)
- public static void Izpisi(int[] tabela)

# Vaja: Tabela – glavni program

}

```
public static void Main(string[] arg)
{
```

```
 int veltab = 50; //velikost tabele
 int[] tabOrig;
 int[] tabNova;
 int sM = 1; // spodnja meja števil v tabeli
 int zM = 100; // zgornja meja števil v tabeli
```

```
 // generiraj nakljucno tabelo
 tabOrig = Generiraj(veltab, sM, zM);
 /* prelozi v novo,. tako da so elementi s sodimi
    indeksi pred lihimi*/
 tabNova = Prelozi(tabOrig);
 Izpisi(tabOrig);
 Izpisi(tabNova);
```
### Vaje

**La Oglejte si spodnjo metodo in poskusite ugotoviti, kaj dela.** 

```
 public static string PozdravljenSvet(int kolikokrat)
\{ string vrni = "";
     int stevec = 0;
     while(stevec < kolikokrat)
\overline{\mathcal{L}} vrni = vrni + "Pozdravljen, svet! ";
         stevec = stevec + 1;
 }
       return vrni;
 }
```
 Sestavi metodo Pravokotnik, ki sprejme naravno število n in m ter na zaslon izpiše pravokotnik iz znakov + višine n in dolžine m.

> Primer: Pravokotnik(3,5); +++++ +++++ +++++

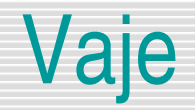

 Kakšen je izpis naslednje metode, če jo pokličemo s stavkom *Vraca(3)*? Najprej reši "peš" in šele potem preizkusi z računalnikom.

```
public static void Vraca(int n)
{
    int i = 1;
    while (i \leq n)\{if (i % 2 != 0) Console.Write(i);
        else Console.Write('#');
        i++;
 }
     Console.WriteLine('#');
}
```
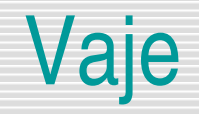

 Napiši metodo PrvaStevka, ki za dano *pozitivno* celo število vrne njegovo prvo števko(kot tip int).

Primer:

```
int stevka = PrvaStevka(12484);
Vrednost spremenljivke stevka je 1.
```
 Napiši metodo public static void Izpis(int[] tab), ki dano tabelo izpiše na zaslon. Primer:

```
int[] tab = \{1, 2, 3, 4, 5\};
Izpisi(tab);
Izpiše nam [1,2,3,4,5]
```